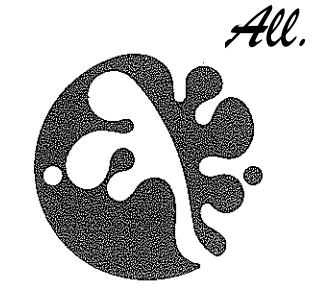

## **RELAZIONE SULLA GESTIONE** (EX ART. 46 DEL D.P.R. 97/03)

Preliminarmente è necessaria una premessa. In qualità di Direttore dell'Ente, entrato in servizio l'11 gennaio 2016 mi trovo a dover relazionare su un esercizio finanziario di cui non ho conoscenza se non dalla lettura ed analisi della documentazione amministrativa prodotta dall'Ente nel 2015.

Ciò posto, dalla lettura ed analisi della documentazione amministrativa ed acquisite le informazioni dai Servizi dell'Ente e con il supporto degli stessi, si riportano i principali settori di intervento, avendo riguardo, laddove possibile, ai costi sostenuti ed ai risultati conseguiti. Si evidenzia, a tal fine, che non sempre è possibile quantificare i costi sostenuti relativi ai singoli settori d'intervento, sfuggendo dal bilancio tutta quella serie di attività che non comportano voci di costo ed ore lavoro/persona direttamente imputabili ed ascrivibili a singoli capitoli di spesa. Nel dare atto che è stata seguita la medesima impostazione della relazione del 2014, non si può non evidenziare che la elencazione seguente non è esaustiva di tutte le attività svolte nel 2015.

## Principali settori/programmi/progetti:

E' stato confermato nel 2015 il Servizio di Volontariato dell'Ente Parco e nell'ambito della  $1<sub>1</sub>$ gestione faunistica il censimento del cervo al bramito che non solo ha determinato una forte azione promozionale per il territorio protetto, ma ha sviluppato voci di entrata per il bilancio dell'Ente.

Si è provveduto altresì alla liquidazioni dei danni da fauna selvatica alle attività agricole e zootecniche operanti nel Parco.

- Sempre in materia faunistica nel 2015 è stato incassato il saldo del programma LIFE  $2.$ PLUS Wolf-Net conclusosi nel 2014 e sono state completate le azioni dei progetti "Impatto degli ungulati sulla biodiversità" e "Wolfnet 2.0" finanzianti dal Ministero dell'Ambiente nell'ambito della direttiva ex 1551, relative all'annualità 2014.
- Rilascio Nulla Osta ed autorizzazioni: il Servizio Pianificazione e Gestione delle Risorse  $3<sub>1</sub>$ ha curato il rilascio, nel 2015, di n. 279 nulla osta in materia ambientale ed edilizia (dinieghi n. 7, favorevoli n. 72, favorevoli con prescrizioni n. 200), di n. 480 autorizzazioni al trasporto di armi nel Parco e di n. 66 permessi per il prelievo di piccoli quantitativi di legna da ardere.

Per tutte queste pratiche sono state rispettate le tempistiche previste dalla legge.

Sono state curate tutte le procedure per la gestione delle autorizzazioni alla raccolta dei 4. funghi, comportanti un elevato introito per il Bilancio dell'Ente Parco, tanto da costituire di gran lunga la voce più cospicua di autofinanziamento. Come sopra evidenziato, si ribadisce di nuovo che a fronte di una entrata di bilancio, pari ad  $\epsilon$  123.269,41 è stata posta in essere dai Servizi dell'Ente tutta una serie di attività che non trova diretta iscrizione in bilancio (informazione telefonica e front-office ai raccoglitori, gestione amministrativo-contabile dei bollettini di conto corrente postale ecc.).

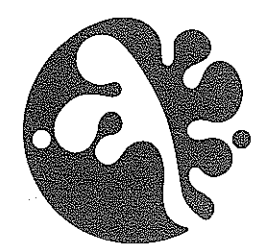

- 5. Nel corso del 2015 non è stata effettuata alcuna attività relativa al Regolamento del Parco. Si ripercorre velocemente l'iter seguito: i Servizi dell'Ente, in particolare il Servizio Pianificazione. hanno predisposto una bozza definitiva di regolamento che è stata adottata con Delibera di Consiglio Direttivo n°42 dell'11 dicembre 2012. Nel corso del 2013 è stata effettuata la consultazione con i vari portatori di interesse pubblici e privati prima di addivenire alla definitiva approvazione ed all'avviamento dell'iter previsto dalla L.394/91. Le numerose osservazioni sono state organizzate in un data base informatico in attesa della necessaria analisi istruttoria e di una definitiva approvazione da parte del consiglio.
- E' stata curata la programmazione, la realizzazione e il rendiconto di numerosi interventi 6. di investimento seguendo l'iter fin dalla fase di concertazione con i soggetti cofinanziatori. Nel 2015 è stato realizzato e portato a conclusione il progetto cofinanziato dal Gal L'Altra Romagna dal titolo: "Azioni di promozione della fruizione naturalistica e della rete sentieristica dell'Appennino romagnolo e del Parco Nazionale delle Foreste Casentinesi" e "L'arca della biodiversità del Parco Nazionale delle Foreste Casentinesi e dell'Appennino tosco-romagnolo".

Altri due progetti significativi sono due progetti LIFE cofinanziati dall'Unione Europea, avviati nel 2015: progetto LIFE14 NAT/IT/000209 "EREMITA" di cui il Parco è partner beneficiario ed il progetto LIFE14 NAT/IT/000759 "WETFLYAMPHIBIA" di cui il Parco è beneficiario coordinatore.

- 7. Il 2015 si è caratterizzato per una intensa attività di collaborazione amministrativa e gestionale con molte delle amministrazioni pubbliche territorialmente interessate all'area protetta che hanno consentito all'ente di avviare e, in alcuni casi concludere, consistenti investimenti sul territorio.
- E' stata curata la gestione del contenzioso amministrativo, derivante dall'attività 8. sanzionatoria del CTA del CFS e della Polizia Provinciale di Forlì Cesena, con l'emanazione ad oggi di 6 ordinanze di ingiunzione di pagamento riferibili al 2015, con le quali sono state irrogate sanzioni aggiuntive e definitive per € 885,50.
- Il rapporto con il CTA del CFS si è svolto in linea con il Piano Operativo approvato 9. dall'Ente Parco ed è ritenuto soddisfacente in relazione alla spesa sostenuta. In proposito si evidenzia che nel 2015 il MATTM con nota prot. 0019607 del 11/03/2013 ha comunicato i criteri di ripartizione degli oneri tra Ente Parco e CFS, chiarendo pertanto in via definitiva l'annosa questione della ripartizione delle spese.

Di seguito si riporta il numero per tipologia di servizi svolti nell'anno:

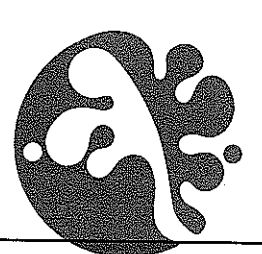

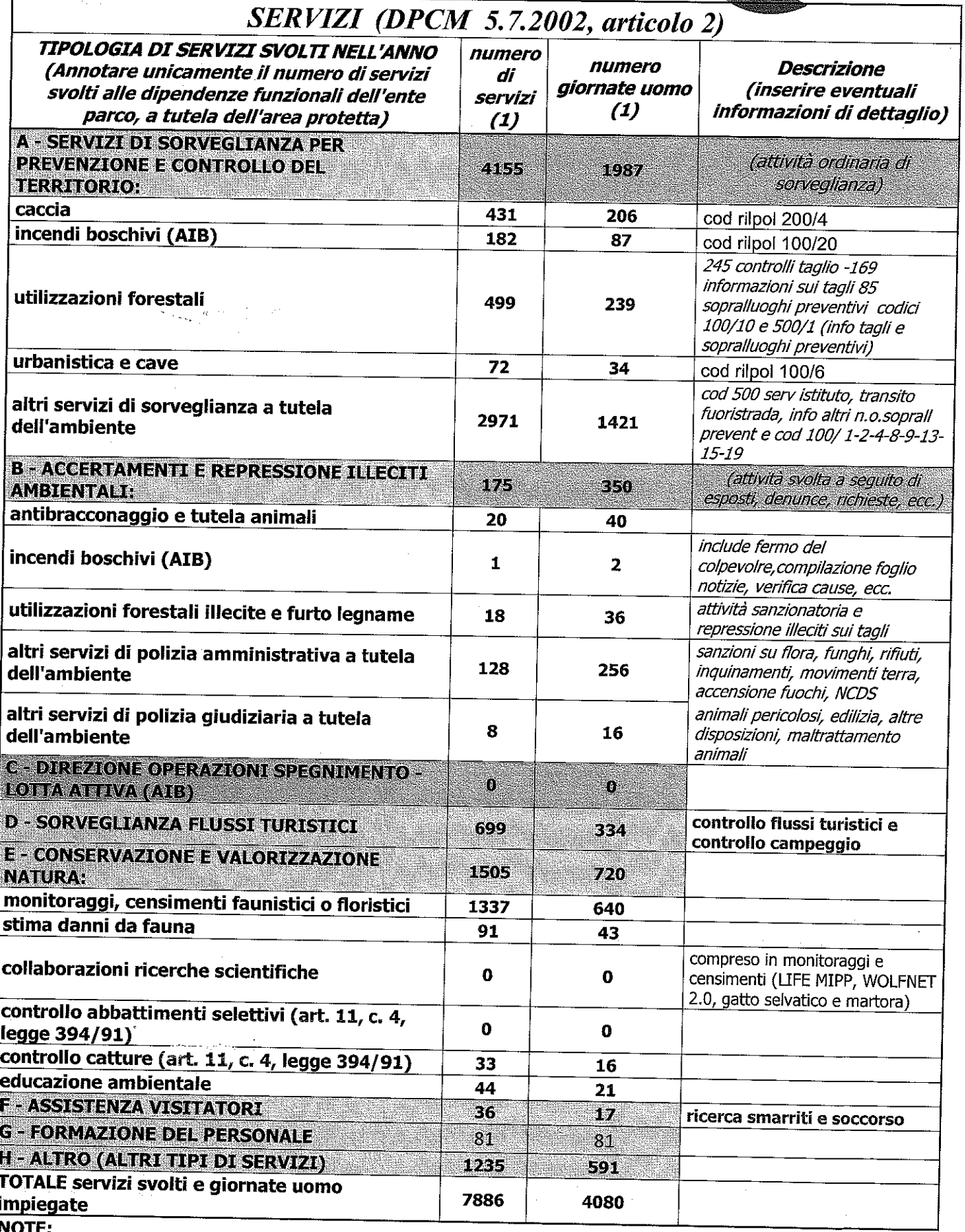

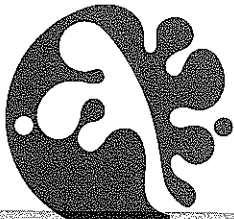

(1) numero servizi giornalieri; si distinguono i servizi di tipologie diverse anche se fatti nella stessa giórnata dalla stessa persona con un solo giro perlustrativo; es.: se nel giro la persona incaricata ha controllato 2 aree sottoposte ad utilizzazioni boschive ed al rientro ha controllato una cava, in totale abbiamo 3 servizi (2 in riga 6 e 1 in riga 7). Se il giro è stato effettuato da una squadra di 2 o 3 persone il numero di servizi svolti non cambia, però incide sul numero di giornate uomo impiegate della successiva colonna C (cioè raddoppia o triplica, nella fattispecie): ad es., a n. 1 servizio (in colonna B) che impegna per 0,5 giornata una squadra di 4 uomini corrisponderanno n. 2 giornate uomo (in colonna C).

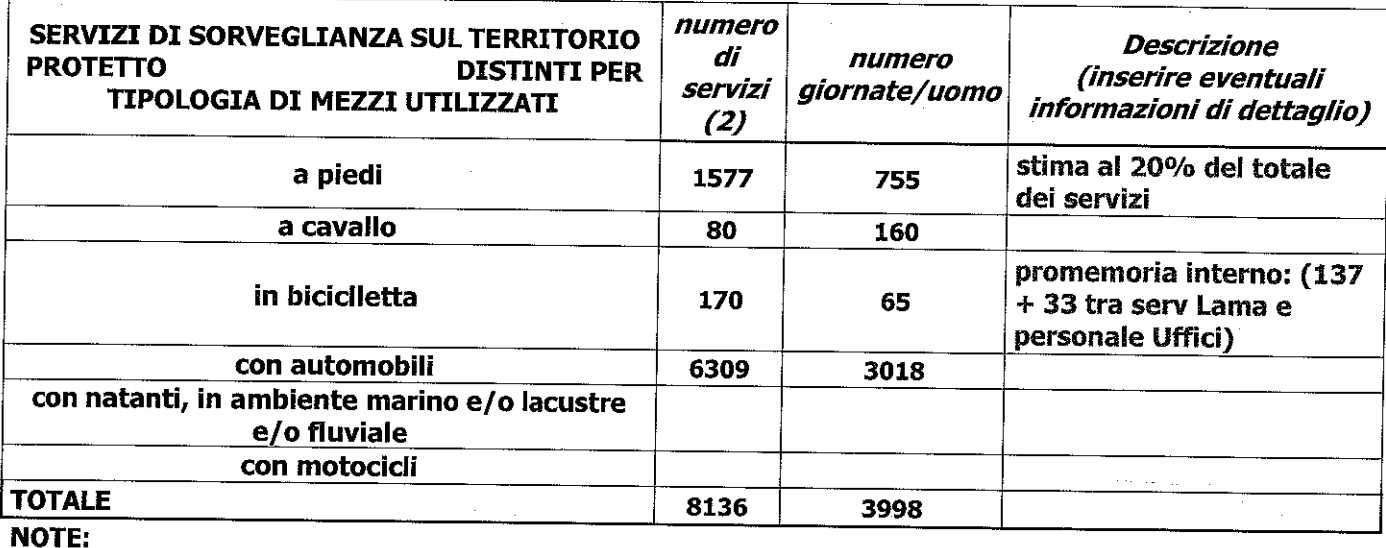

(2) Specificare il numero di servizi svolti per tipo di mezzi utilizzati (in caso di un servizio svolto con più mezzi assegnare il servizio al mezzo prevalente)

- Per quanto riguarda la gestione dei Centri Visita e delle strutture informative del Parco. 10. nel 2015 si è mantenuta in gran parte la medesima impostazione gestionale del 2012 e degli anni successivi, con l'aggiunta che è stato aperto un punto informativo anche presso il Santuario della Verna, oltre che presso il Comune di Chiusi della Verna.
- Il settore della ricerca scientifica ha visto la prosecuzione di ricerche avviate e  $11.$ finanziate in esercizi precedenti. I risultati delle ricerche hanno ampliato notevolmente il quadro conoscitivo di specie e habitat di interesse conservazionistico.
- Un importante progetto di promozione dei valori della foresta, è il "Bus-Navetta della  $12.$ Lama" che ha visto, anche per 2015, ampio gradimento e partecipazione da parte dei cittadini locali e dei turisti. A fronte di una spesa complessiva di € 20.020,00 stati venduti 396 biglietti per un incasso complessivo di € 4.854,00.
- $13.$ Nell'ambito dell'Educazione Ambientale si è continuato con il progetto ormai consolidato e rivolto alle scuole dei Comuni del Parco, "Un Parco per Te", è stato mantenuto il progetto di educazione ambientale "Un sentiero per la salute", sono stati confermati i progetti "A scuola nel Parco" ed il progetto "Una scuola nel Parco".
- In data 13 Ottobre 2015 è stato comunicato a questo Ente da Europark Federation  $14.$ l'ottenimento della Certificazione CFTS

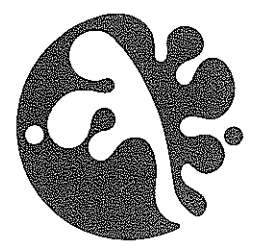

- Per quanto riguarda la cosiddetta "Riforma Brunetta", a seguito delle dimissioni dell'OIV  $15<sub>1</sub>$ dott. Dario Febbo di cui è stato preso atto con delibera n°15 del 23 maggio 2012, nel 2013 è stato nominato il nuovo OIV nella persona della dott.ssa Francesca Ravaioli, la cui convenzione di incarico è stata sottoscritta il 17 ottobre 2013, con durata triennale.
- Nel 2015 sono state approvate la Relazione sulla Performance 2013 e 2014 e quella  $16.$ sull'attività di risultato al Direttore dell'Ente e si è provveduto alle relative liquidazioni.
- Per quanto riguarda la dotazione organica, il 15 settembre sono stati assunti in ruolo,  $17.$ fuori dotazione organica, le tre unità vincitrici di concorso, a seguito di sentenza. Presso l'archivio dell'Ente è conservata la copiosa documentazione afferente l'argomento.
- Nel 2015, è stato mantenuto, ed è ad oggi in corso, un comando di un dipendente della  $18.$ Provincia di Arezzo presso il Servizio Pianificazione iniziato il 01/08/2014.
- Ad inizio 2015 si è insediato il nuovo Consiglio Direttivo nominato con decreto 19. ministeriale del 29 dicembre 2014.
- Con decreto ministeriale del 30 ottobre 2015 è stato nominato il nuovo direttore 20. dell'Ente nella persona dell'ing. Sergio Paglialunga. In data 29 dicembre è stato sottoscritto il contratto individuale di lavoro con decorrenza dal 11 gennaio 2016, data della presa in servizio.

Al momento non si riscontrano avvenimenti "significativi" accaduti dopo la chiusura dell'esercizio, di cui va dato conto nella presente relazione.

Pratovecchio Stia, 12 aprile 2016

**IL DIRETTORE** Ing. Sergio Paglialunga

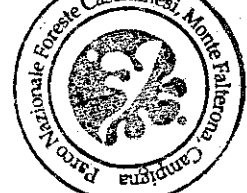

2016/RR/varie/relazionedi gestione\_consuntivo 2015